GET FILE='C:¥Users¥hp¥OneDrive¥Documents¥Data Siswa.sav'. DATASET NAME DataSet1 WINDOW=FRONT. GRAPH /BAR(SIMPLE)=COUNT BY Kesehatan /TITLE='Grafik Batang Jumlah Siswa' /SUBTITLE='Berdasarkan Status Kesehatan Siswa' /FOOTNOTE='Data Kesehatan Siswa'.

# **Graph**

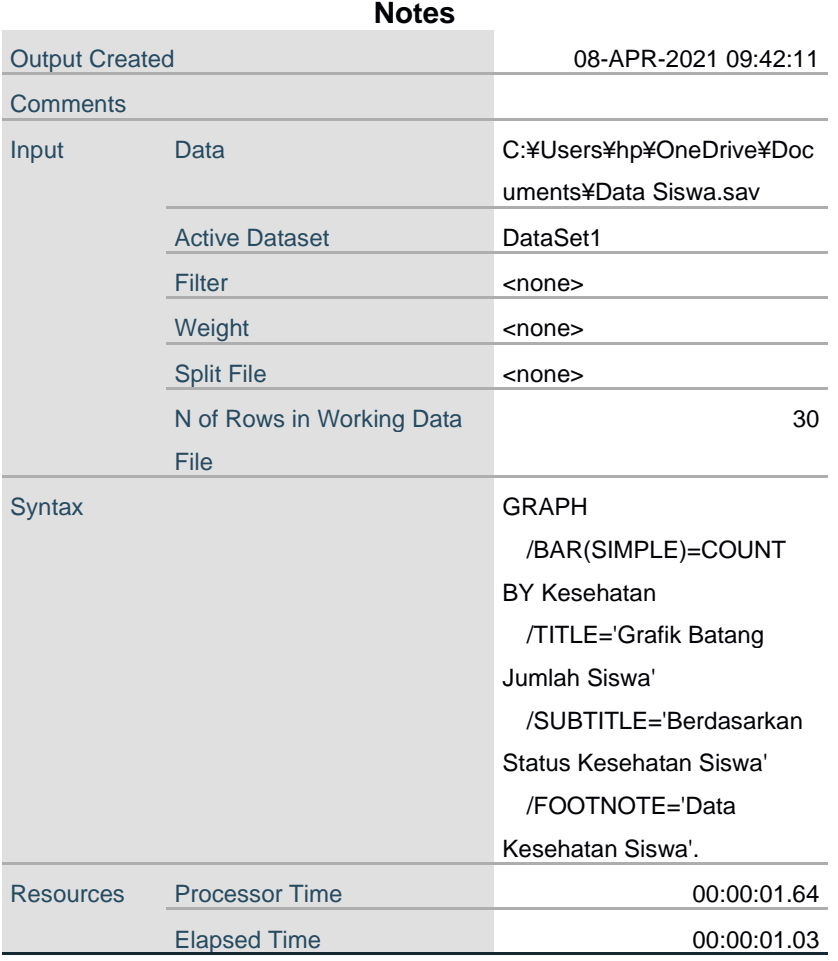

[DataSet1] C:¥Users¥hp¥OneDrive¥Documents¥Data Siswa.sav

### Grafik Batang Jumlah Siswa

Berdasarkan Status Kesehatan Siswa

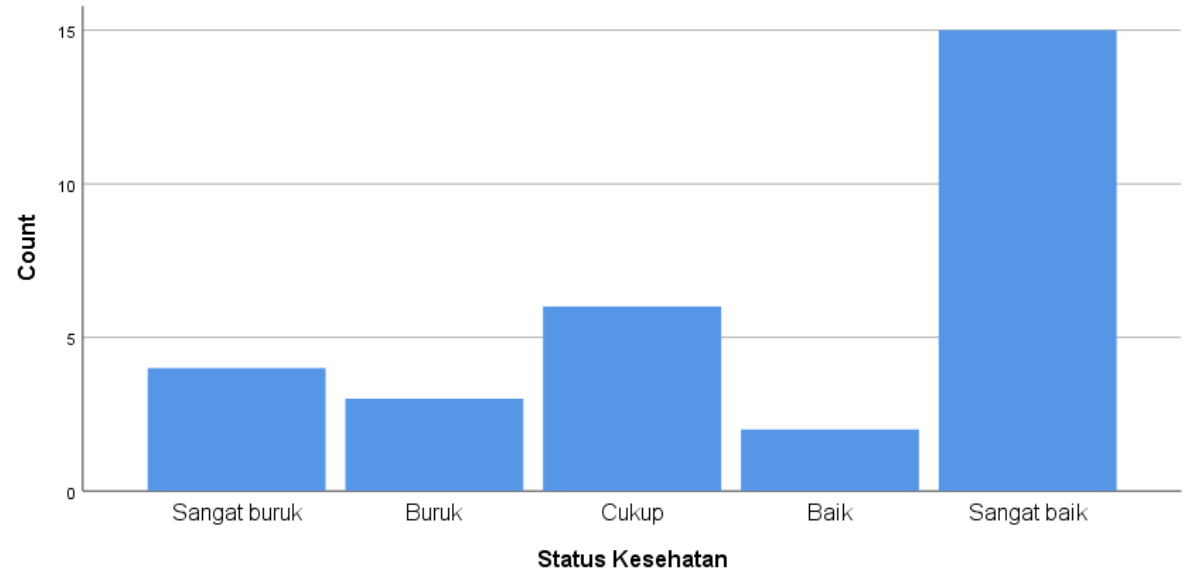

Data Kesehatan Siswa

### GET

 FILE='C:¥Users¥hp¥OneDrive¥Documents¥Data Siswa Baru.sav'. DATASET NAME DataSet2 WINDOW=FRONT. XGRAPH CHART=(WB [MEAN] [BAR]) > Kesehatan [COLOR] BY JK [c] BY Usia [c] /PANEL ROWVAR=Bimbel ROWOP=CROSS /TITLES TITLE='Grafik Batang Waktu Belajar Siswa dalam Satu Pekan' SUBTITLE='Berdasarkan Jenis Kelamin dan Usia Siswa Untuk Setiap Keikutsertaan Siswa dalam '+

'Bimbingan Belajar dan Status Kesehatan Siswa'.

# **XGraph**

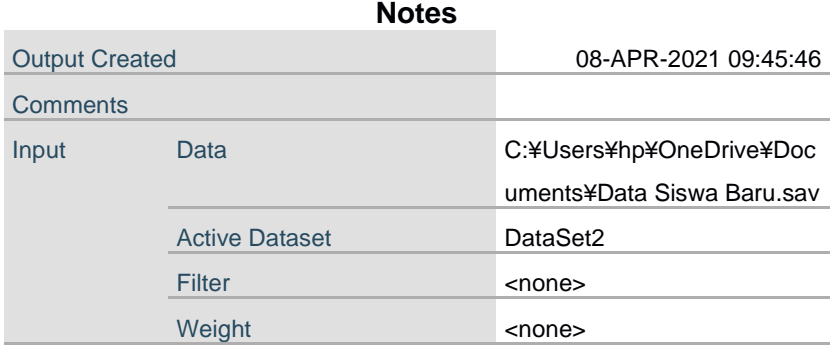

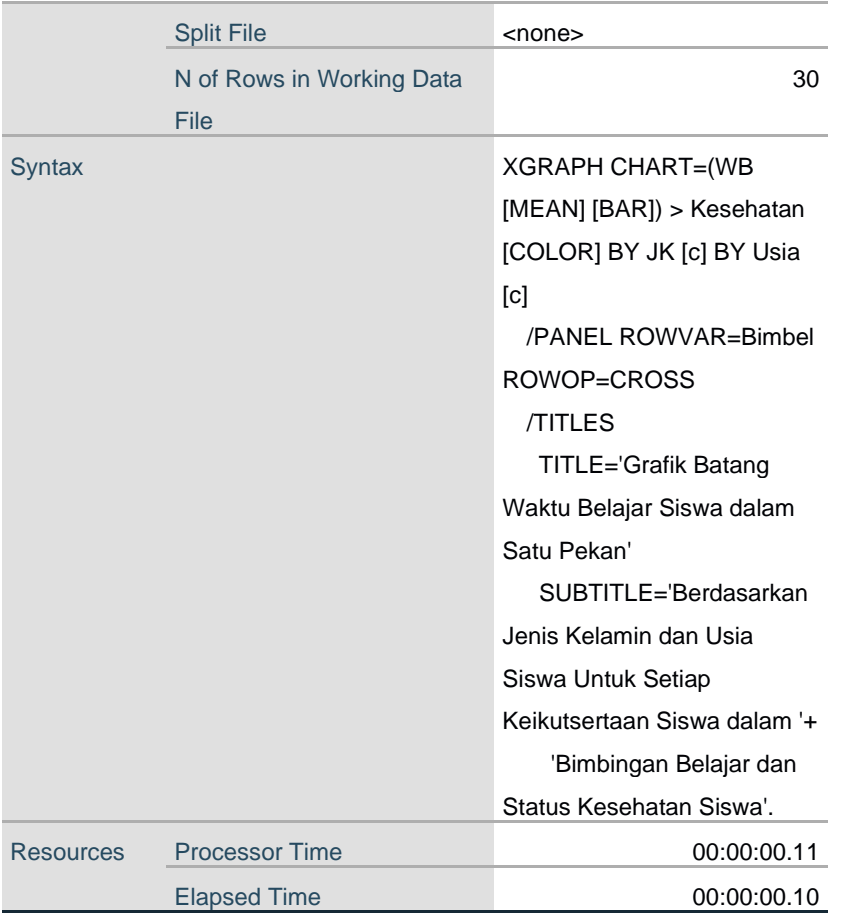

[DataSet2] C:¥Users¥hp¥OneDrive¥Documents¥Data Siswa Baru.sav

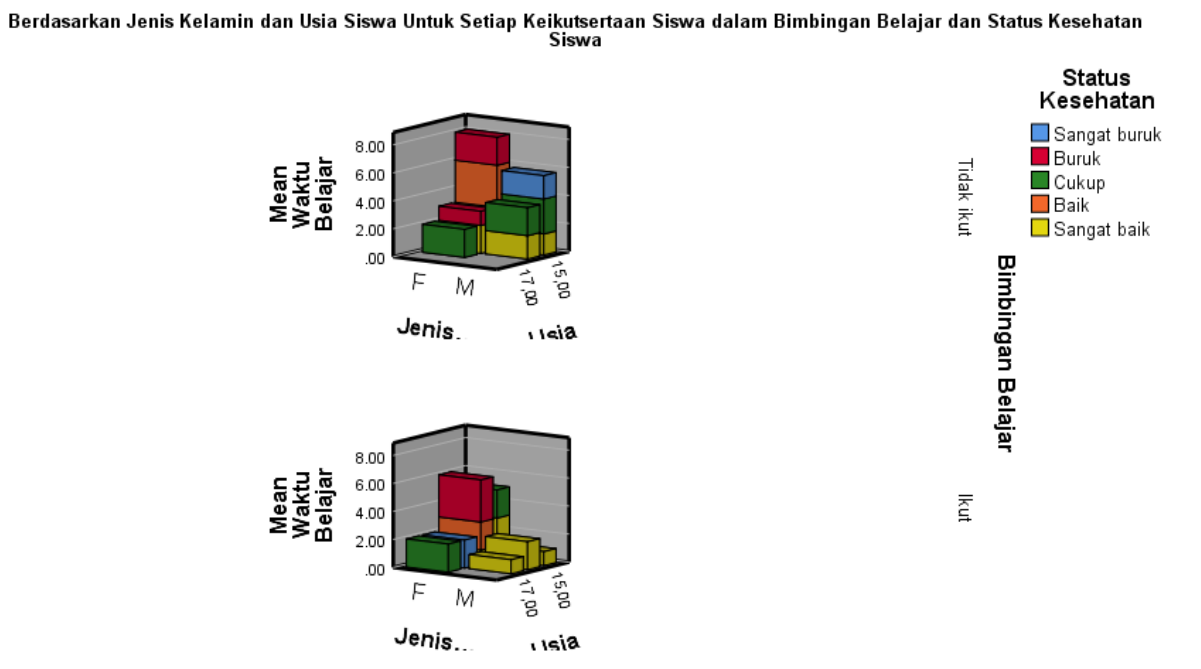

#### Grafik Batang Waktu Belajar Siswa dalam Satu Pekan